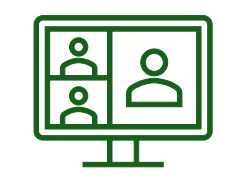

## CONFÉRENCE **WEB**

Comment faire pour rencontrer mes étudiants par webinaire?

4

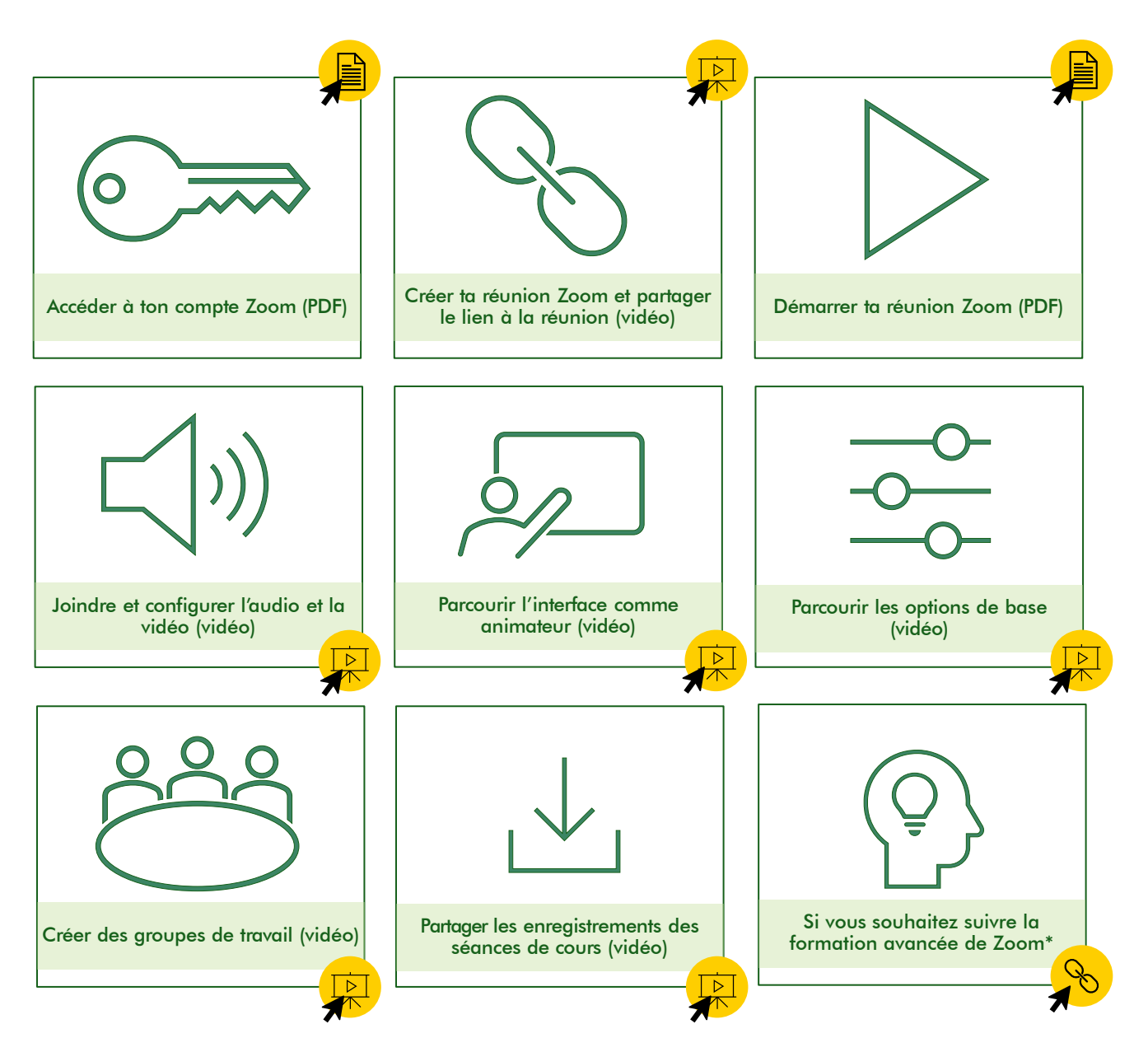

*\*Zoom pourrait rencontrer des problèmes d'accès avec certains navigateurs. Pour une utilisation optimisée, il est recommandé d'utiliser le navigateur Chrome.*

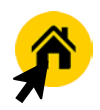